## **Виды компьютерной графики**

Работу выполнил студент группы ПС-21 Миронова К.С.

Проверил к.т.н., доцент Чепуштанов А.А.

#### Содержание:

#### **• Введение**

- **◎ 1 Двумерная графика (2D)**
- ⦿ 1.1 Фрактальная графика
- ⦿ 1.2 Растровая графика
- ⦿ 1.3 Векторная графика
- 2 Трёхмерная графика
- **© Заключение**
- **© Список Литературы**

#### Введение

**• Компьютерная графика** - это область информатики, занимающаяся проблемами получения различных изображений (рисунков, чертежей, мультипликации) на компьютере.

Работа с компьютерной графикой - одно из самых популярных направлений использования персонального компьютера, причем занимаются этой работой не, только профессиональные художники и дизайнеры. На любом предприятии время от времени возникает необходимость в подаче рекламных объявлений в газеты и журналы, в выпуске рекламной листовки или буклета

⦿ Область применения компьютерной графики не ограничивается одними художественными эффектами. Во всех отраслях науки, техники, медицины, в коммерческой и управленческой деятельности используются построенные с помощью компьютера схемы, графики, диаграммы, предназначенные для наглядного отображения разнообразной информации. Конструкторы, разрабатывая новые модели автомобилей и самолетов, используют трехмерные графические объекты, чтобы представить окончательный вид изделия.

#### **1 Двумерная графика (2D)**

⦿ Двумерная компьютерная графика классифицируется по типу представления графической информации, и следующими из него алгоритмами обработки изображений. Обычно компьютерную графику разделяют на векторную и растровую, хотя обособляют ещё и фрактальный тип представления изображений.

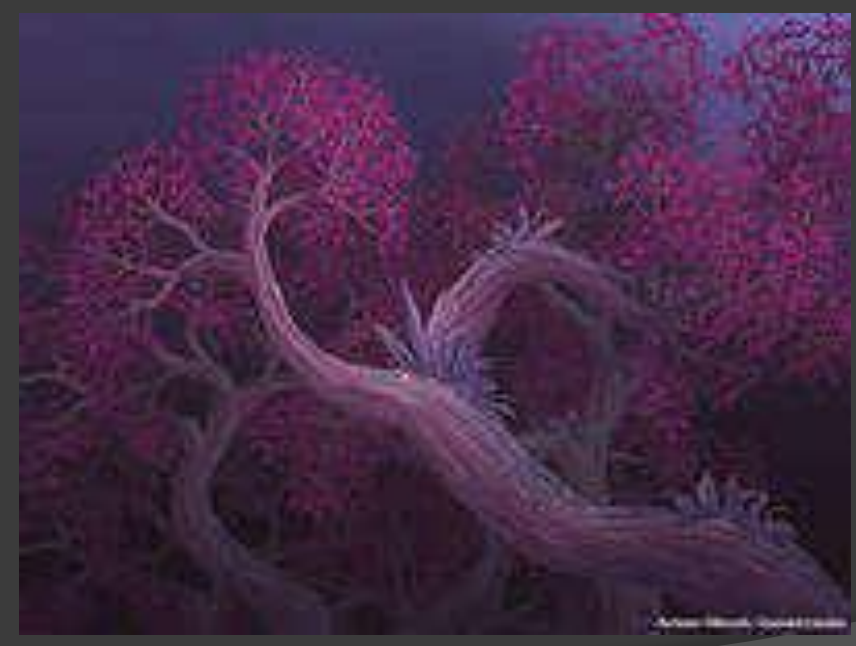

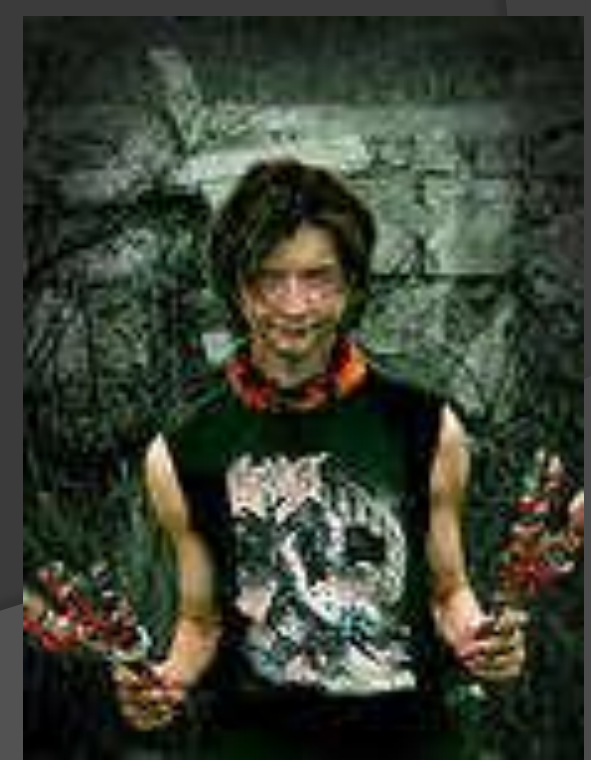

#### **1.1 Фрактальная графика**

⦿ **Фрактал** — объект, отдельные элементы которого наследуют свойства родительских структур. Поскольку более детальное описание элементов меньшего масштаба происходит по простому алгоритму, описать такой объект можно всего лишь несколькими математическими уравнениями.

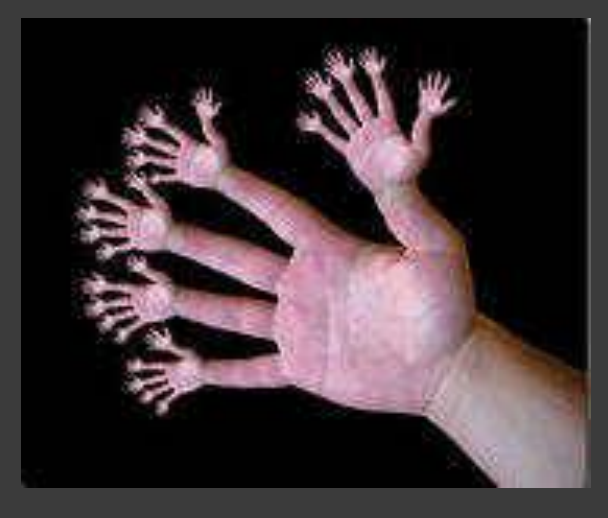

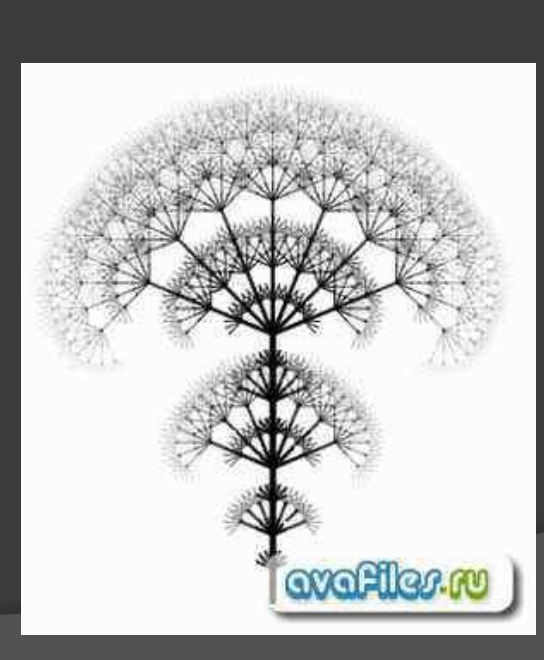

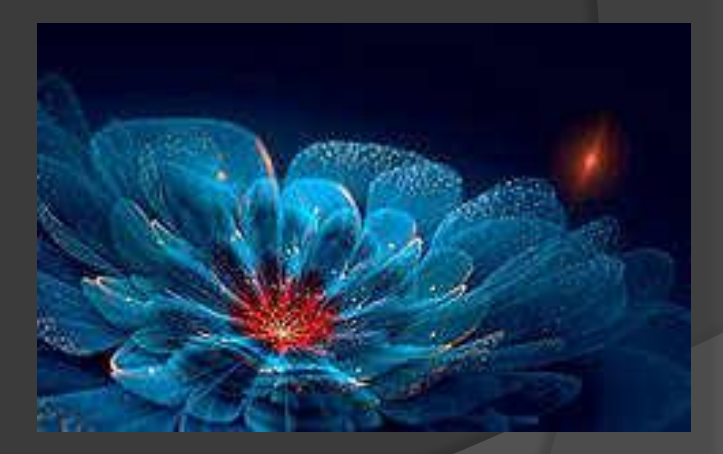

#### **1.2 Растровая графика**

- ⦿ Растровое изображение это файл данных или структура, представляющая собой сетку пикселей или точек цветов (на практике прямоугольную) на компьютерном мониторе, бумаге и других отображающих устройствах и материалах. Для того, чтобы понять, каким образом формируется растровое изображение, рассмотрим принцип работы сканера.
- ⦿ В основе принципа работы сканера лежит свет, отражённый от объекта или прошедший через него (в зависимости от модели и предназначения устройства). Поступая от специального источника (обычно просто очень яркой лампы), он искажается сканируемым объектом (отражается от документа или проходит через слайд), предварительно размещённым на стекле изображением вниз. Приёмник света фиксирует яркость и цвет отражения от каждой точки, преобразовывая световые импульсы в электрический сигнал.

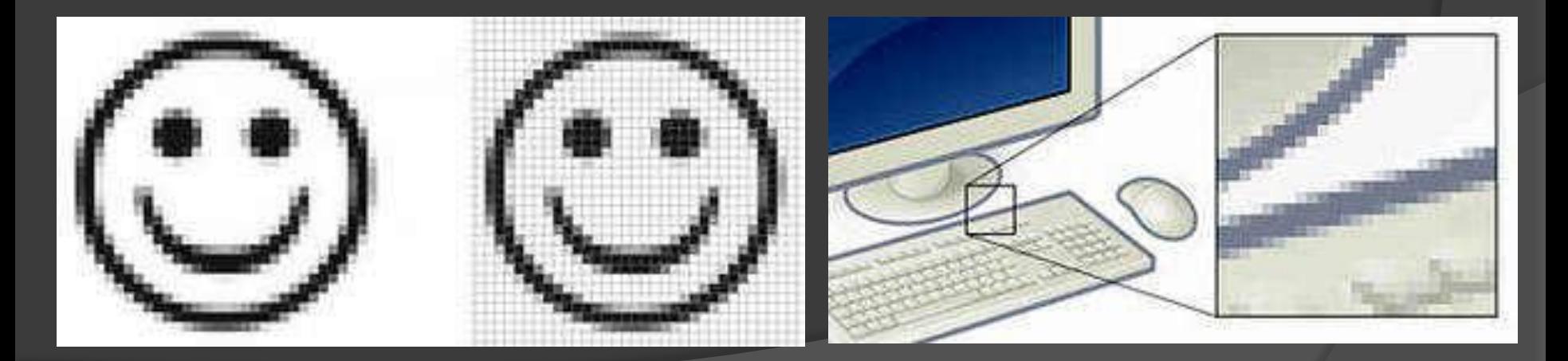

#### **1.3 Векторная графика**

⦿ Векторная графика представляет изображение как набор геометрических примитивов. Обычно в качестве них выбираются точки, прямые, окружности, прямоугольники, а также как общий случай, сплайны некоторого порядка. Объектам присваиваются некоторые атрибуты, например, толщина линий, цвет заполнения. Рисунок хранится как набор координат, векторов и других чисел, характеризующих набор примитивов. При воспроизведении перекрывающихся объектов имеет значение их порядок.

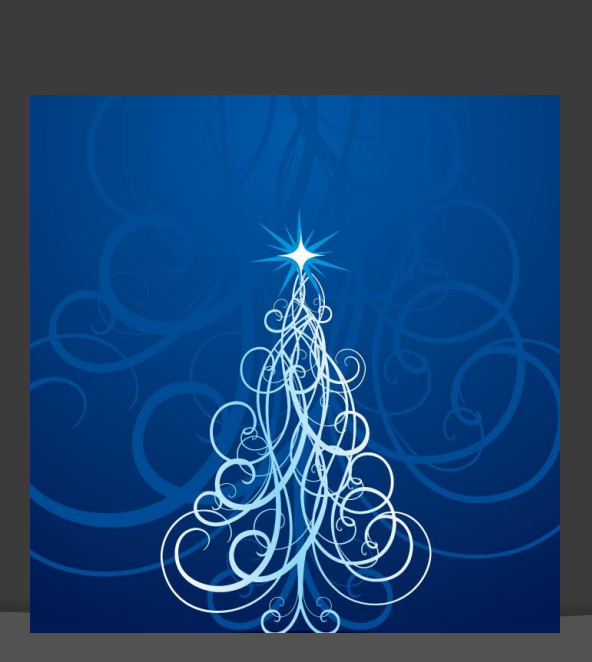

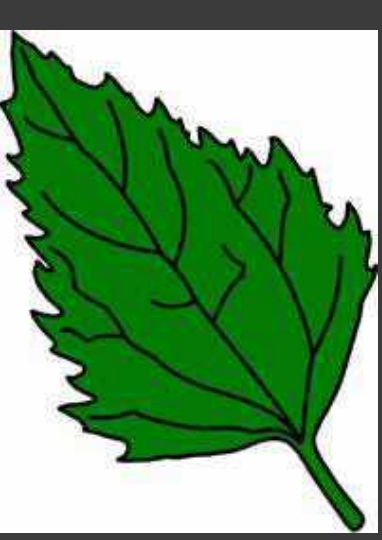

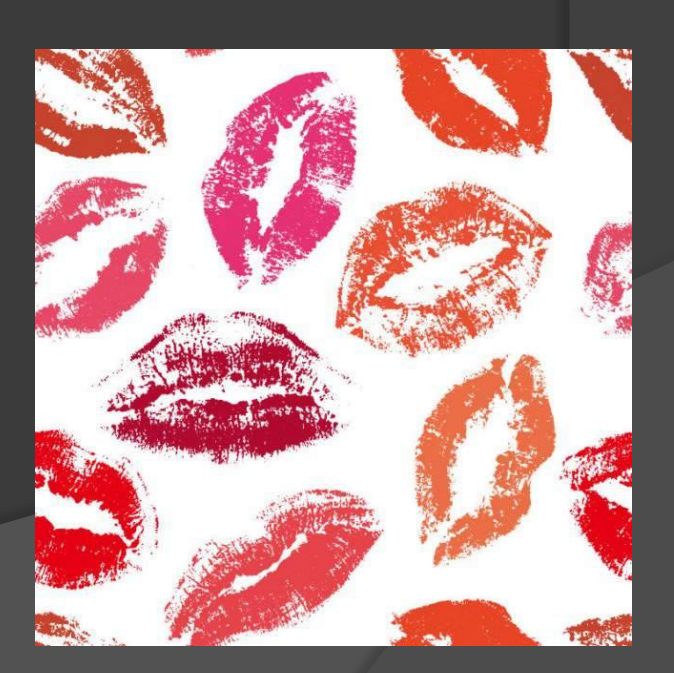

#### **2 Трёхмерная графика**

- ⦿ Трёхмерная графика оперирует с объектами в трёхмерном пространстве. Обычно результаты представляют собой плоскую картинку, проекцию. Трёхмерная компьютерная графика широко используется в кино, компьютерных играх.
- ⦿ В трёхмерной компьютерной графике все объекты обычно представляются как набор поверхностей или частиц. Минимальную поверхность называют полигоном. В качестве полигона обычно выбирают треугольники.
- ⦿ Трехмерная графика нашла широкое применение в таких областях, как научные расчеты, инженерное проектирование, компьютерное моделирование физических объектов. В качестве примера рассмотрим наиболее сложный вариант трехмерного моделирования - создание подвижного изображения реального физического тела.

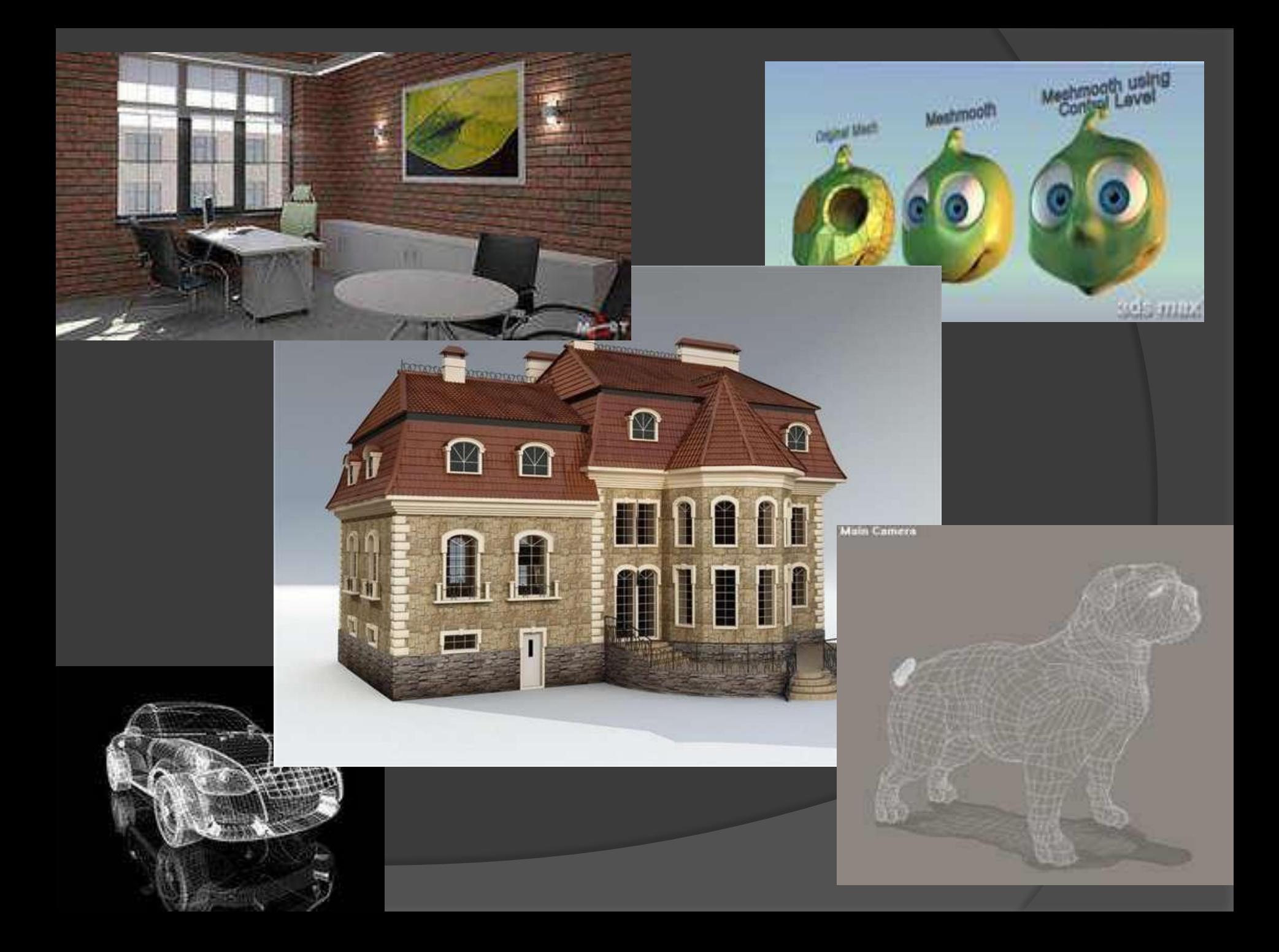

### **Заключение**

⦿ Любое изображение на мониторе, в силу его плоскости, становится растровым, так как монитор это матрица, он состоит из столбцов и строк Трёхмерная графика существует лишь в нашем воображении, так как то, что мы видим на мониторе — это проекция трёхмерной фигуры, а уже создаём пространство мы сами. Таким образом, визуализация графики бывает только растровая и векторная, а способ визуализации это только растр (набор пикселей), а от количества этих пикселей зависит способ задания изображения.

#### **Список литературы**

- ⦿ http://project68.narod.ru
- ⦿ http://informatikaiikt.narod.ru
- ⦿ http://wikimedia.ru
- ⦿ http://imped.vgts.ru
- ⦿ http://flashmaker.8m.com
- ⦿ **http://www.compgraph.org/**
- ⦿ **http://www.reffond.ru**
- ⦿ **http://babevideos.narod.ru**
- ⦿ **Мельниченко, Легейда "Компьютерная графика и не только"**

 $\odot$ 

# **Спасибо за внимание!**